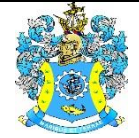

Федеральное агентство по рыболовству Федеральное государственное бюджетное образовательное учреждение высшего образования «Калининградский государственный технический университет» (ФГБОУ ВО «КГТУ»)

## УТВЕРЖДАЮ Начальник УРОПСП

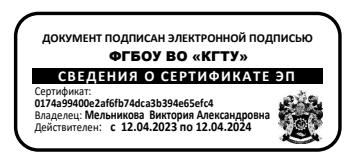

# Рабочая программа дисциплин по выбору **«ПРОЕКТИРОВАНИЕ ПРОСТРАНСТВЕННЫХ ЖЕЛЕЗОБЕТОННЫХ КОНСТРУКЦИЙ)» / «ПРОЕКТИРОВАНИЕ ПРОСТРАНСТВЕННЫХ МЕТАЛЛИЧЕСКИХ КОНСТРУКЦИЙ»**

основной профессиональной образовательной программы магистратуры по направлению подготовки **08.04.01 СТРОИТЕЛЬСТВО**

Профиль программы

**«ПРОЕКТИРОВАНИЕ ОБЪЕКТОВ ПРОМЫШЛЕННОГО И ГРАЖДАНСКОГО СТРОИТЕЛЬСТВА»**

ВЫПУСКАЮЩАЯ КАФЕДРА кафедра строительства РАЗРАБОТЧИК УРОПСП

ИНСТИТУТ морских технологий энергетики и строительства

## **1 ЦЕЛЬ И ПЛАНИРУЕМЫЕ РЕЗУЛЬТАТЫ ОСВОЕНИЯ ДИСЦИПЛИНЫ**

1.1 Целью освоения дисциплины «Проектирование пространственных железобетонных конструкций» является формирование компетенций в области основ проектирования пространственных железобетонных конструкций, отвечающих современным требованиям технического прогресса в области промышленного и гражданского строительства.

Целью освоения дисциплины «Проектирование пространственных металлических конструкций» является формирование компетенций в области основ проектирования пространственных металлических конструкций, отвечающих современным требованиям технического прогресса в области промышленного и гражданского строительства.

1.2 Процесс изучения дисциплины направлен на формирование элементов следующих компетенций в соответствии с ФГОС ВО и ОПОП ВО по данному направлению подготовки.

Таблица 1 – Планируемые результаты обучения по дисциплинам, соотнесенные с установленными индикаторами достижения ком-

## петенций

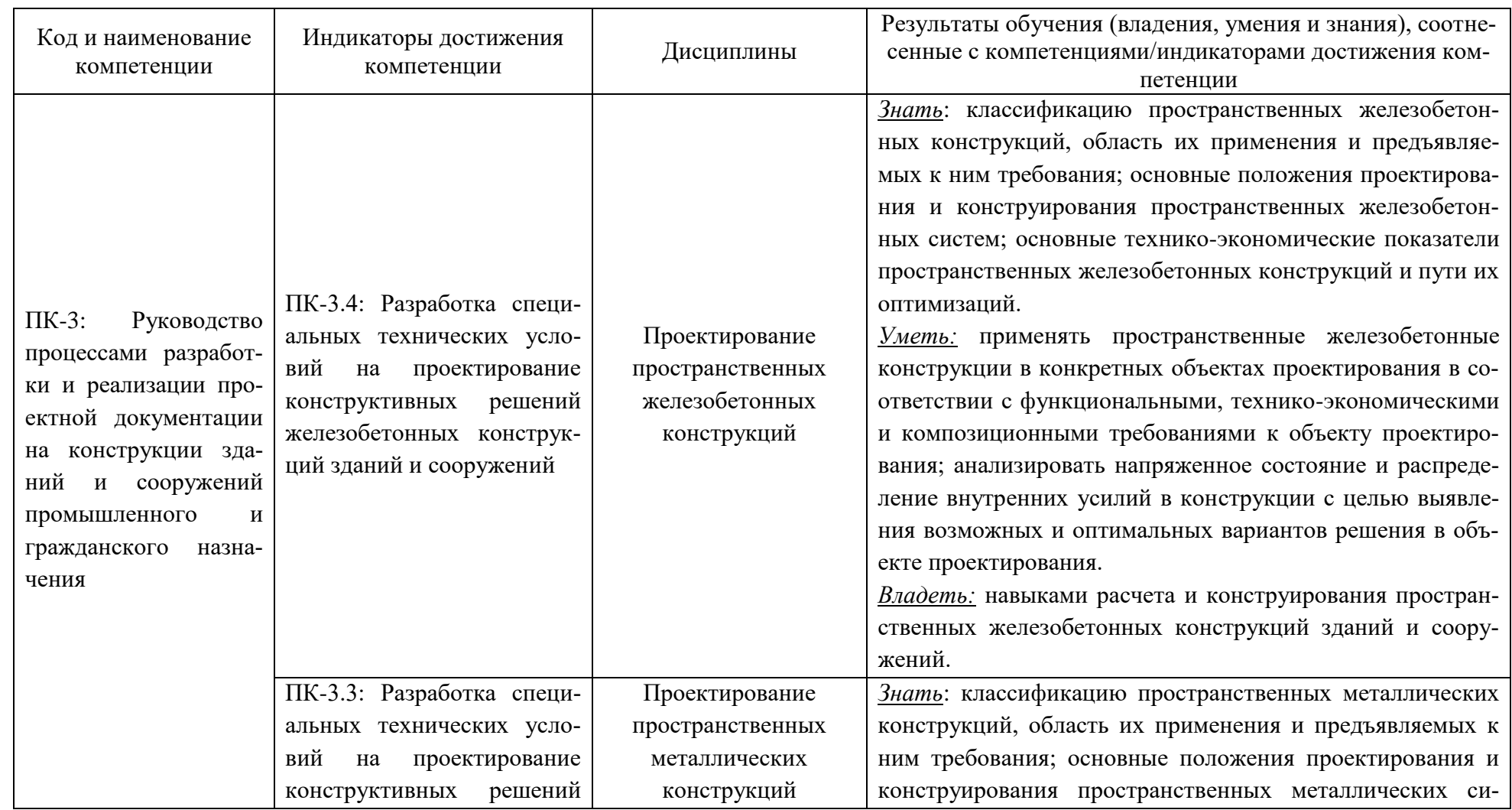

### РАБОЧАЯ ПРОГРАММА ДИСЦИПЛИН ПО ВЫБОРУ «ПРОЕКТИРОВАНИЕ ПРОСТРАНСТВЕННЫХ ЖЕЛЕЗОБЕТОННЫХ КОНСТРУКЦИЙ» / «ПРОЕКТИРОВАНИЕ ПРОСТРАНСТВЕННЫХ МЕТАЛЛИЧЕСКИХ КОНСТРУКЦИЙ» 4

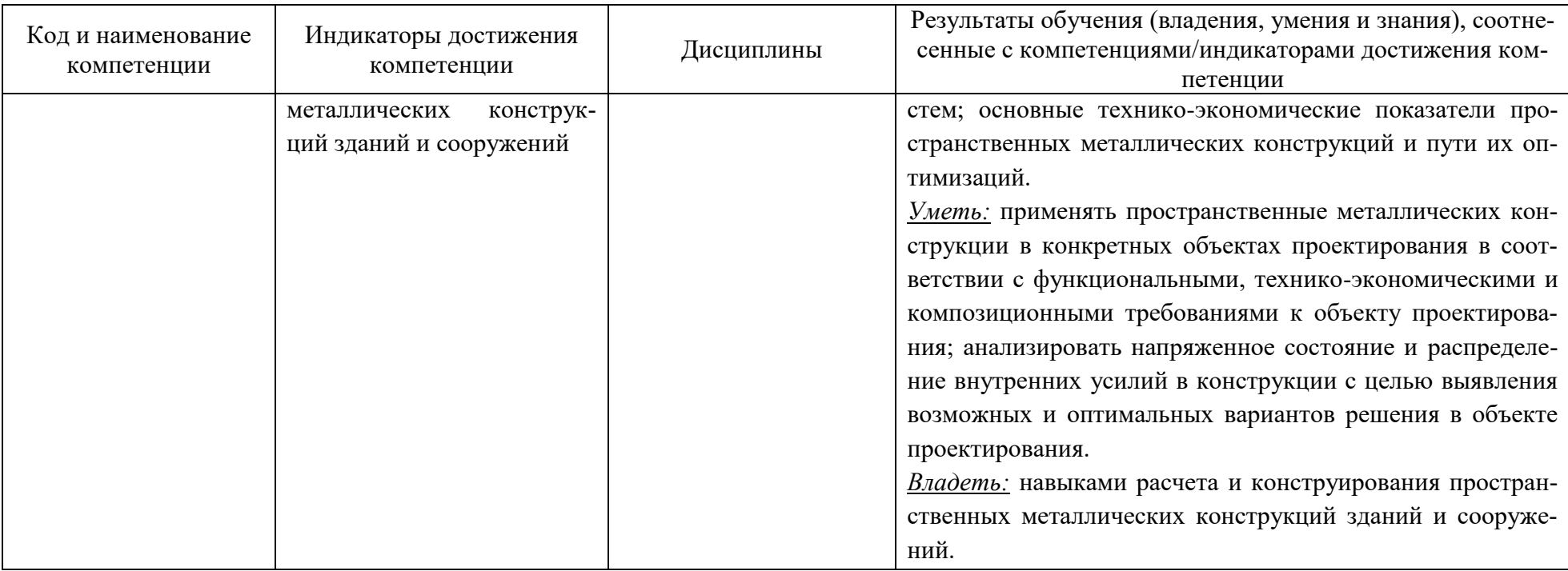

# **2 ТРУДОЁМКОСТЬ ОСВОЕНИЯ, СТРУКТУРА И СОДЕРЖАНИЕ ДИСЦИПЛИНЫ, ФОРМЫ АТТЕСТАЦИИ ПО НЕЙ**

Дисциплины «Проектирование пространственных железобетонных конструкций» / «Проектирование пространственных металлических конструкций» относятся к блоку 1 части, формируемой участниками образовательных отношений, и являются дисциплинами по выбору.

Общая трудоемкость дисциплин по выбору составляет 4 зачетных единицы (з.е.), т.е. 144 академических часов (108 астр. часа) контактной и самостоятельной учебной работы студента; работой, связанной с текущей и промежуточной (заключительной) аттестацией по дисциплине.

Распределение трудоемкости освоения дисциплины по семестрам, видам учебной работы студента, а также формы контроля приведены ниже.

Таблица 2 - Объем (трудоёмкость освоения) в заочной форме обучения и структура дисциплины

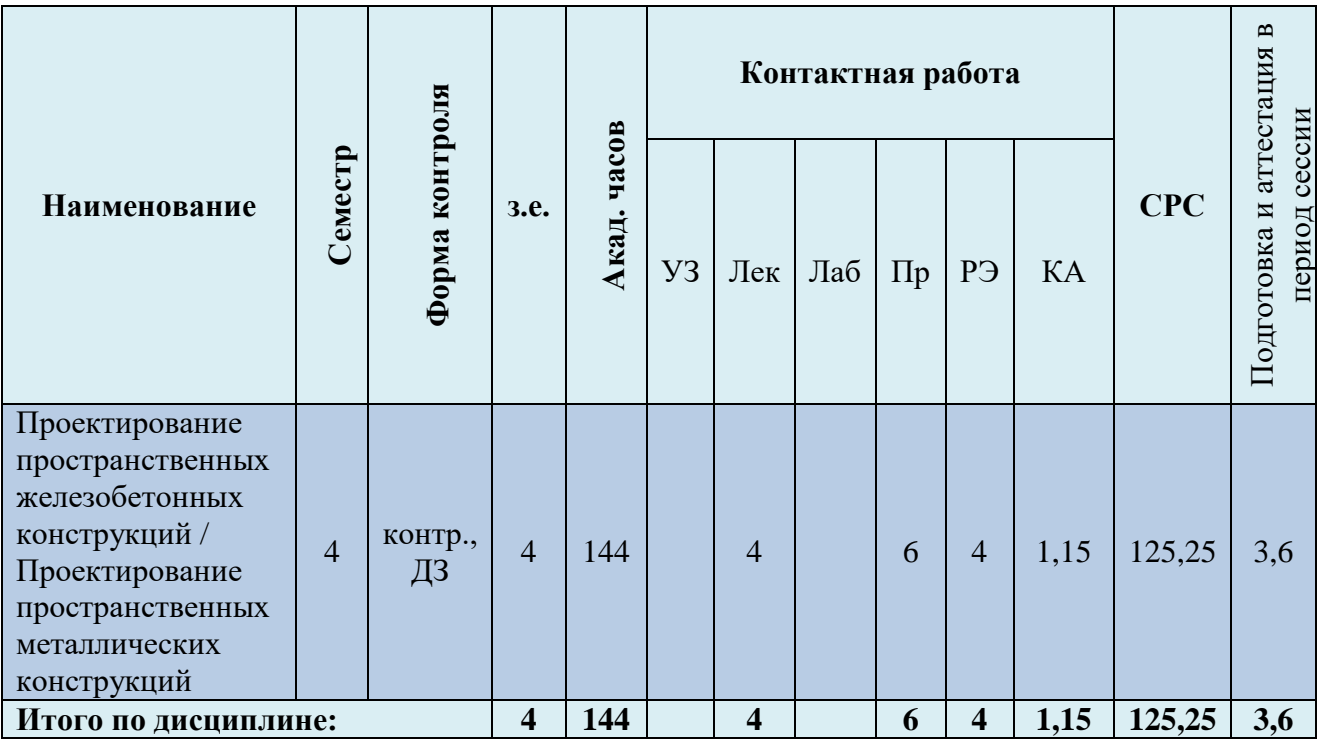

*Обозначения: Э – экзамен; З – зачет; ДЗ – дифференцированный зачет (зачет с оценкой); КР (КП) – курсовая работа (курсовой проект); контр. – контрольная работа, РГР – расчетно-графическая работа; Лек – лекционные занятия; Лаб - лабораторные занятия; Пр – практические занятия; РЭ – контактная работа с преподавателем в ЭИОС; КА – контактная работа, включающая консультации, инд.занятия, практики и аттестации; СРС – самостоятельная работа студентов*

При разработке образовательной технологии организации учебного процесса основной упор сделан на соединение активной и интерактивной форм обучения. Интерактивная форма позволяет студентам проявить самостоятельность в освоении теоретического материала и овладении практическими навыками, формирует интерес и позитивную мотивацию к учебе.

# **3 УЧЕБНАЯ ЛИТЕРАТУРА И УЧЕБНО-МЕТОДИЧЕСКОЕ ОБЕСПЕЧЕНИЕ САМОСТОЯТЕЛЬНОЙ РАБОТЫ СТУДЕНТА**

Учебно-методическое обеспечение дисциплины приведено в таблицах 3 и 4.

## Таблица 3– Перечень основной и дополнительной литературы

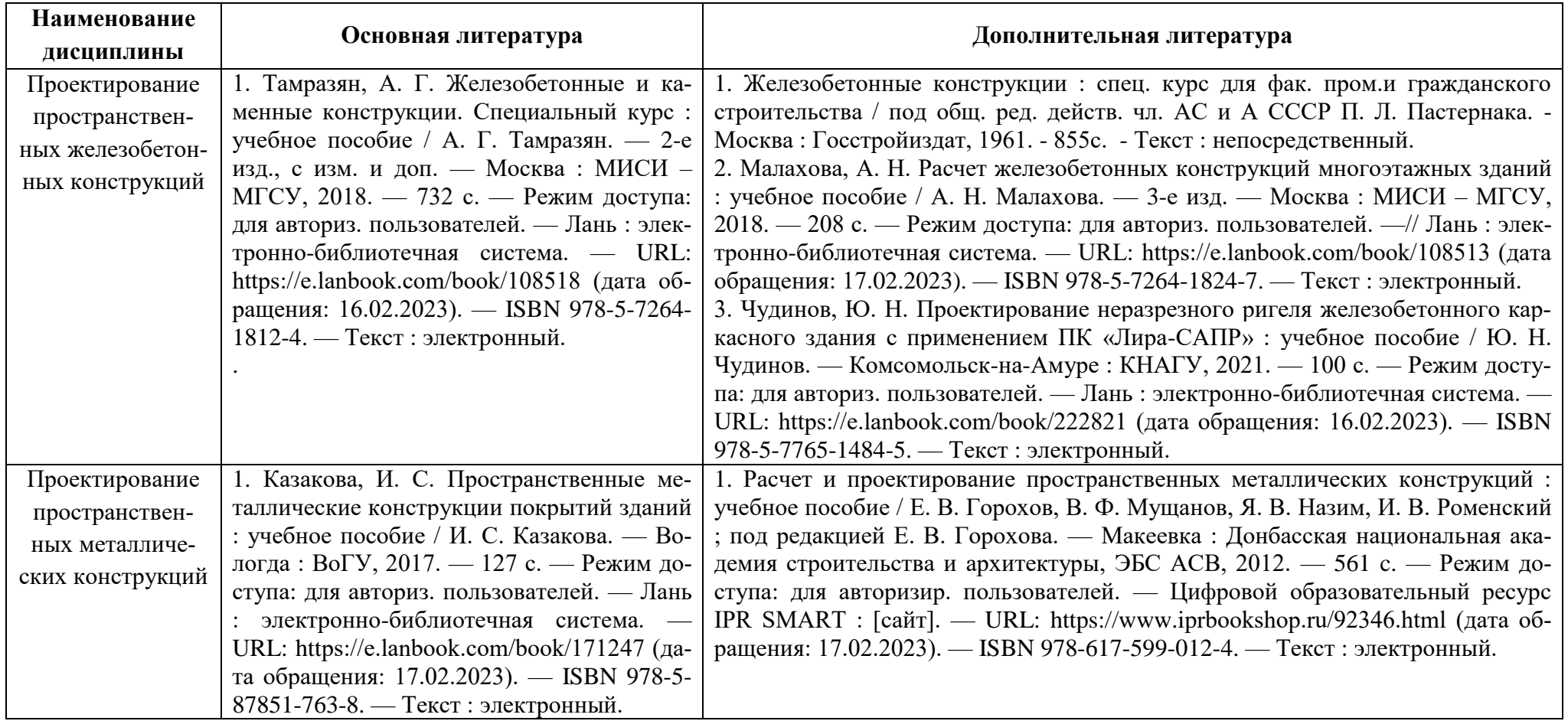

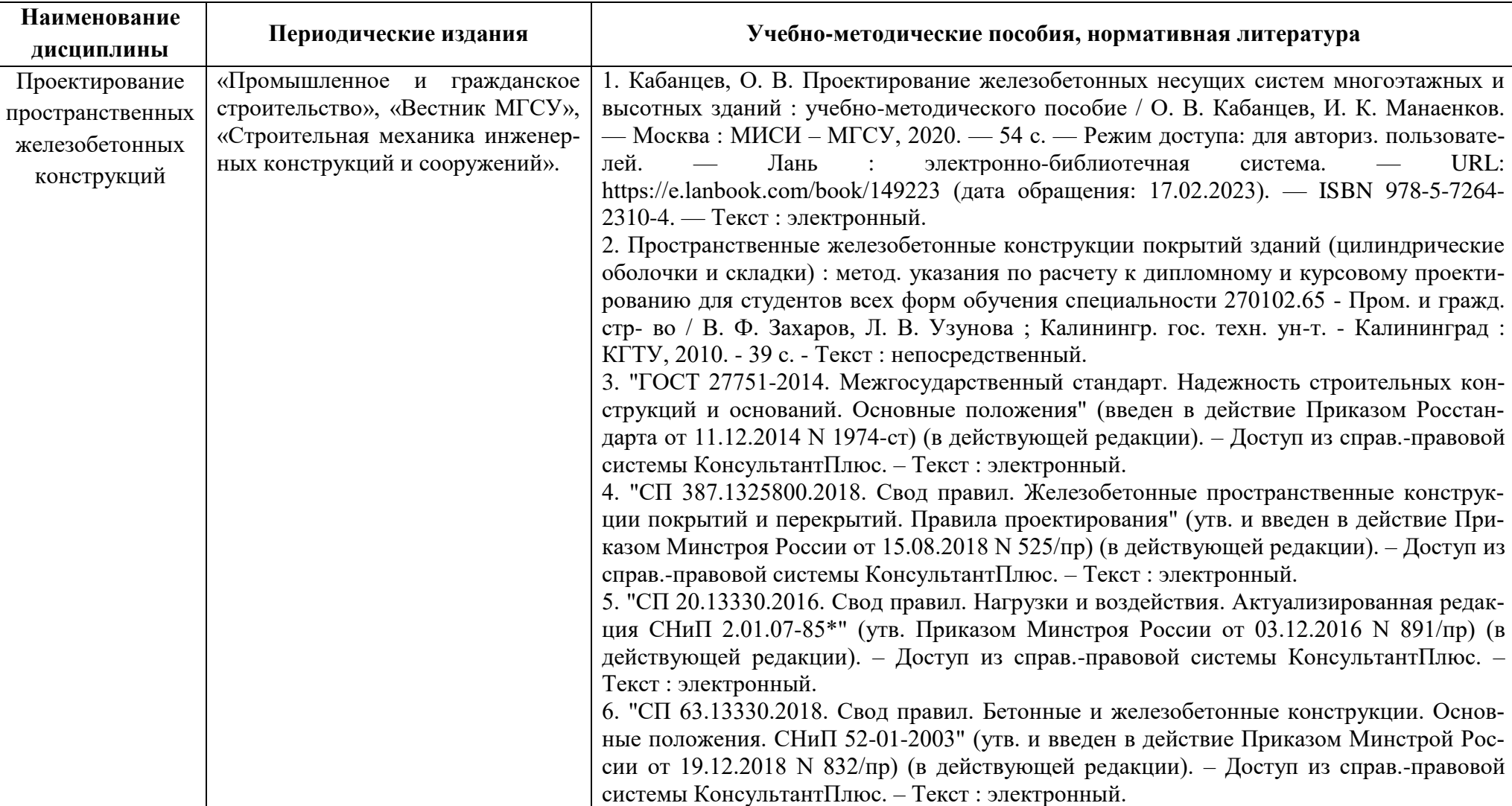

Таблица 4 – Перечень периодических изданий, учебно-методических пособий и нормативной литературы

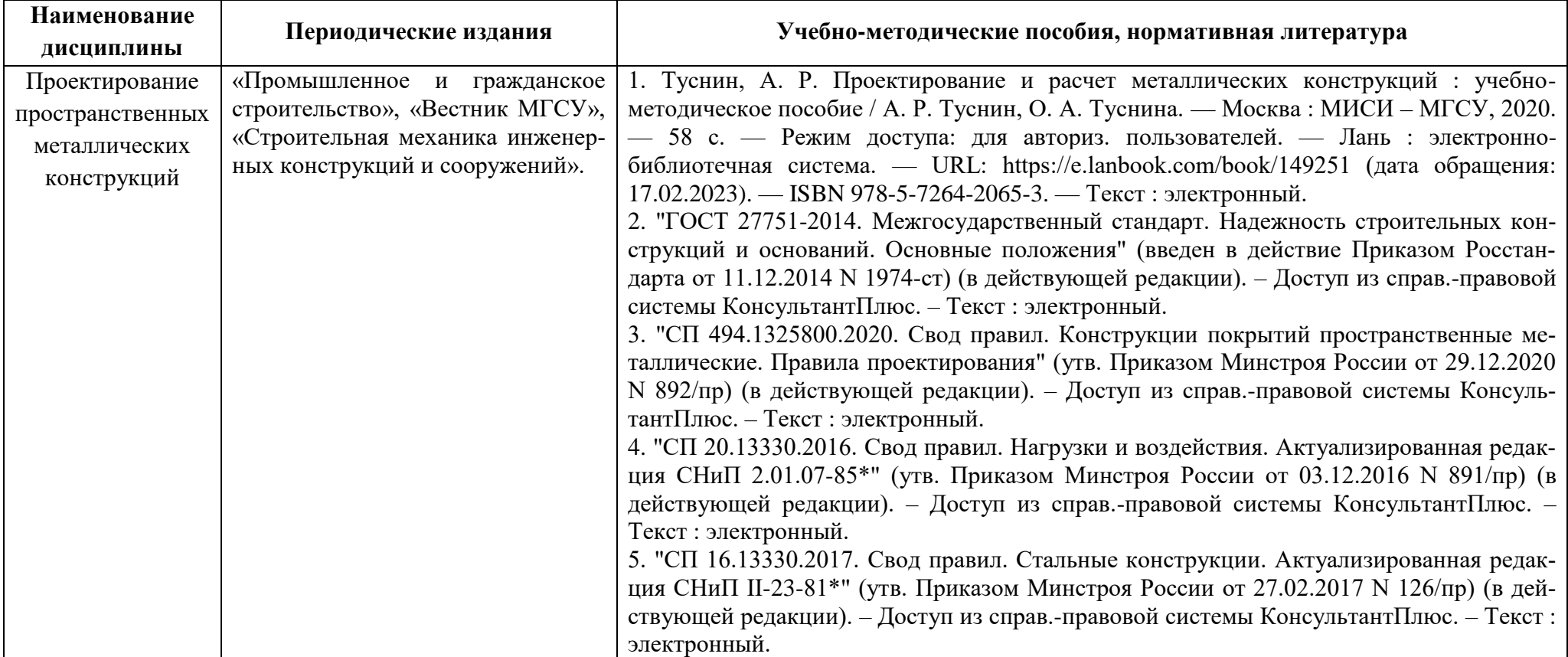

# **4 ИНФОРМАЦИОННЫЕ ТЕХНОЛОГИИ, ИНТЕРНЕТ-РЕСУРСЫ ДИСЦИПЛИНЫ**

#### **Информационные технологии**

В ходе освоения дисциплины, обучающиеся используют возможности интерактивной коммуникации со всеми участниками и заинтересованными сторонами образовательного процесса, ресурсы и информационные технологии посредством электронной информационной образовательной среды университета.

Перечень современных профессиональных баз данных и информационных справочных систем, к которым обучающимся по образовательной программе обеспечивается доступ (удаленный доступ), а также перечень лицензионного программного обеспечения определяется в рабочей программе и подлежит обновлению при необходимости.

#### **Электронные образовательные ресурсы:**

Российская образовательная платформа и конструктор бесплатных открытых онлайнкурсов и уроков - [https://stepik.org](https://stepik.org/)

Образовательная платформа - <https://openedu.ru/>

# **Состав современных профессиональных баз данных (СПБД) и информационных справочных систем (ИСС).**

Профессиональная справочная система «Техэксперт»<https://kaliningrad.cntd.ru/> Базы данных Рестко по строительству и недвижимости www.restko.ru/building\_db.php Научная электронная библиотека - [www.elibrary.ru.](http://www.elibrary.ru/)

### **5 МАТЕРИАЛЬНО-ТЕХНИЧЕСКОЕ ОБЕСПЕЧЕНИЕ ДИСЦИПЛИНЫ**

Аудиторные занятия проводятся в специализированных аудиториях с мультимедийным оборудованием, в компьютерных классах, а также в других аудиториях университета согласно расписанию занятий.

Консультации проводятся в соответствии с расписанием консультаций.

Помещения для самостоятельной работы обучающихся оснащены компьютерной техникой с возможностью подключения к сети «Интернет» и обеспечением доступа в электронную информационно-образовательную среду университета.

При освоении дисциплины используется программное обеспечение общего назначения и специализированное программное обеспечение.

Перечень соответствующих помещений и их оснащения приведен в таблице 5.

## Таблица 5 – Материально-техническое обеспечение дисциплины

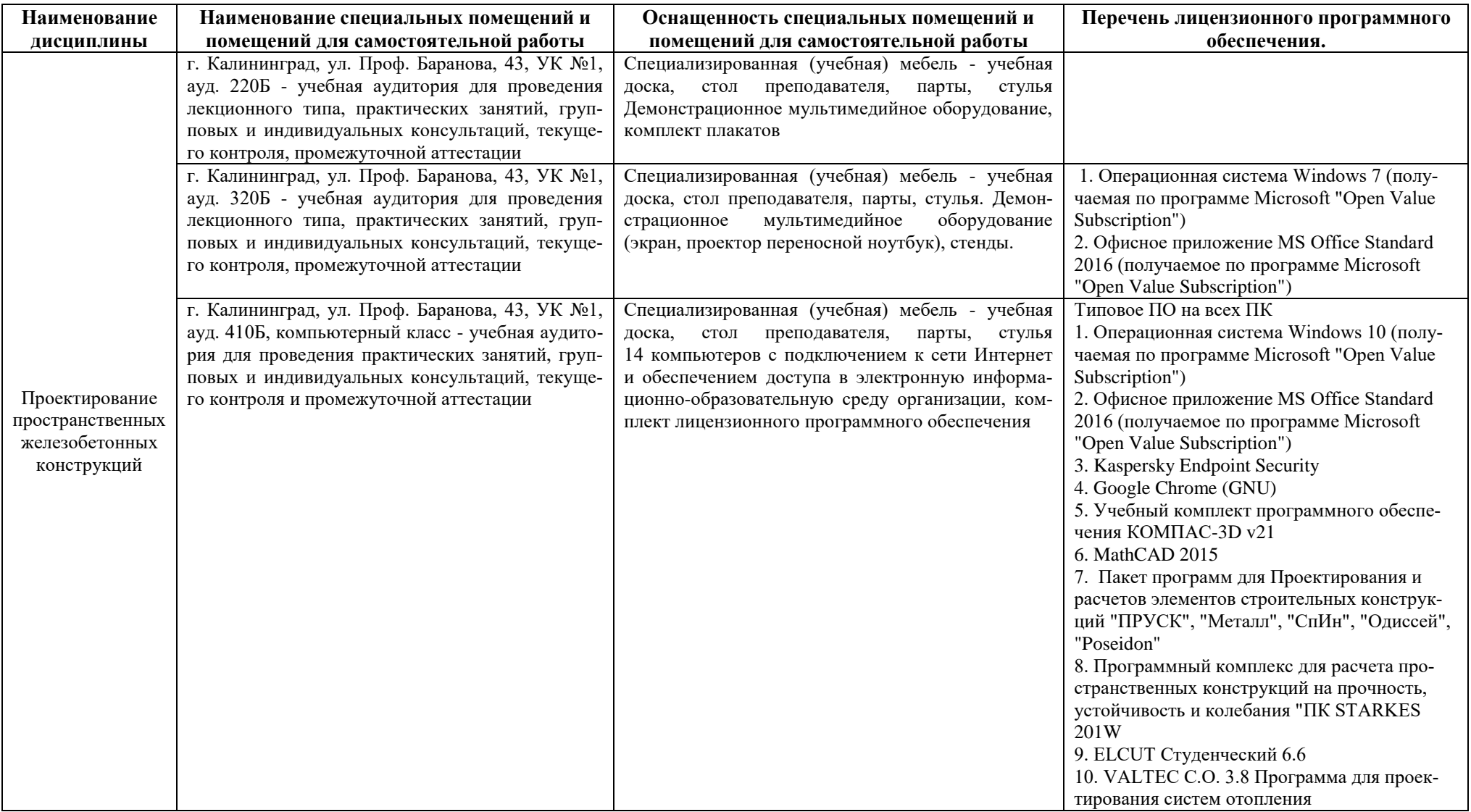

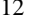

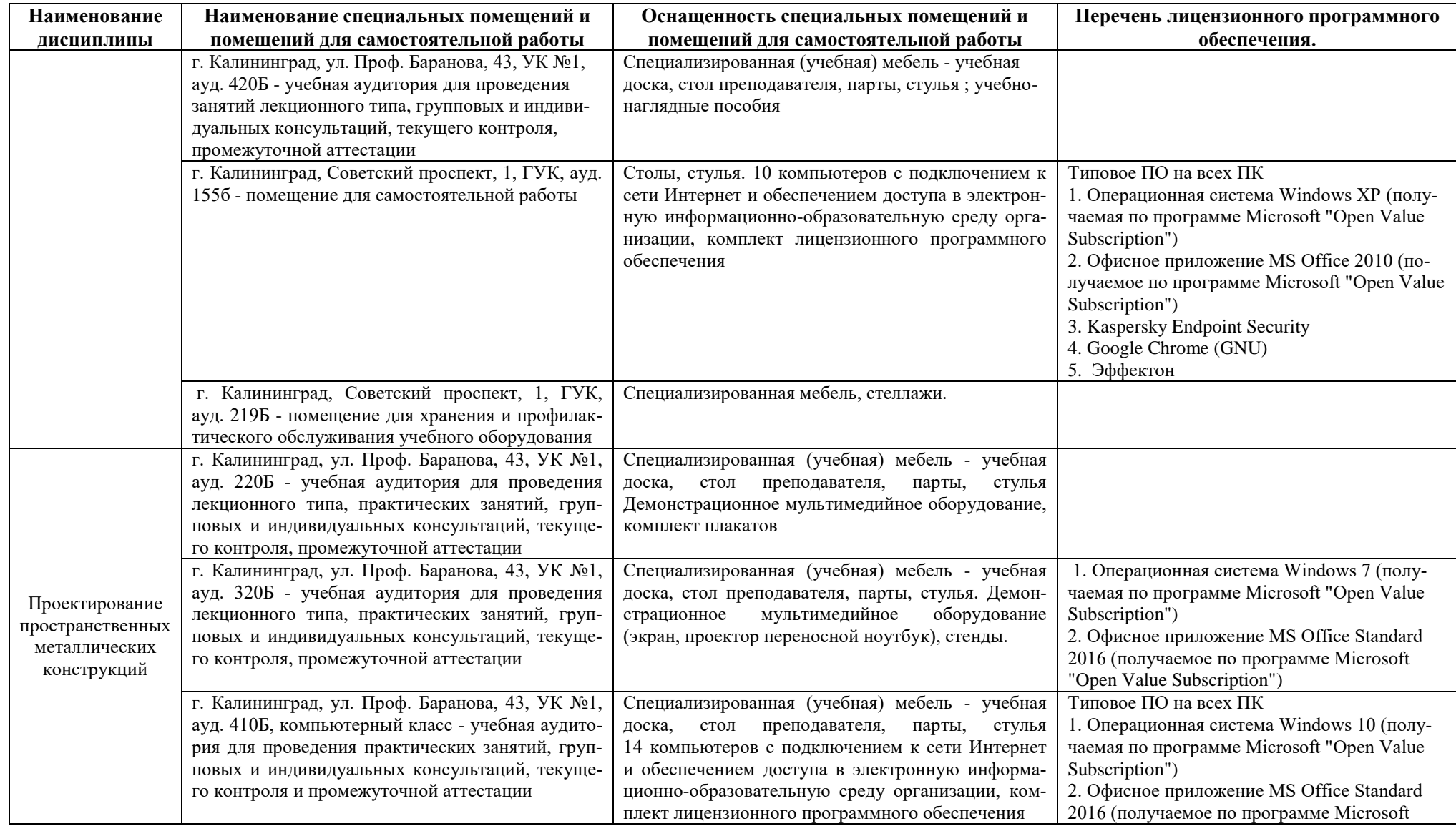

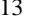

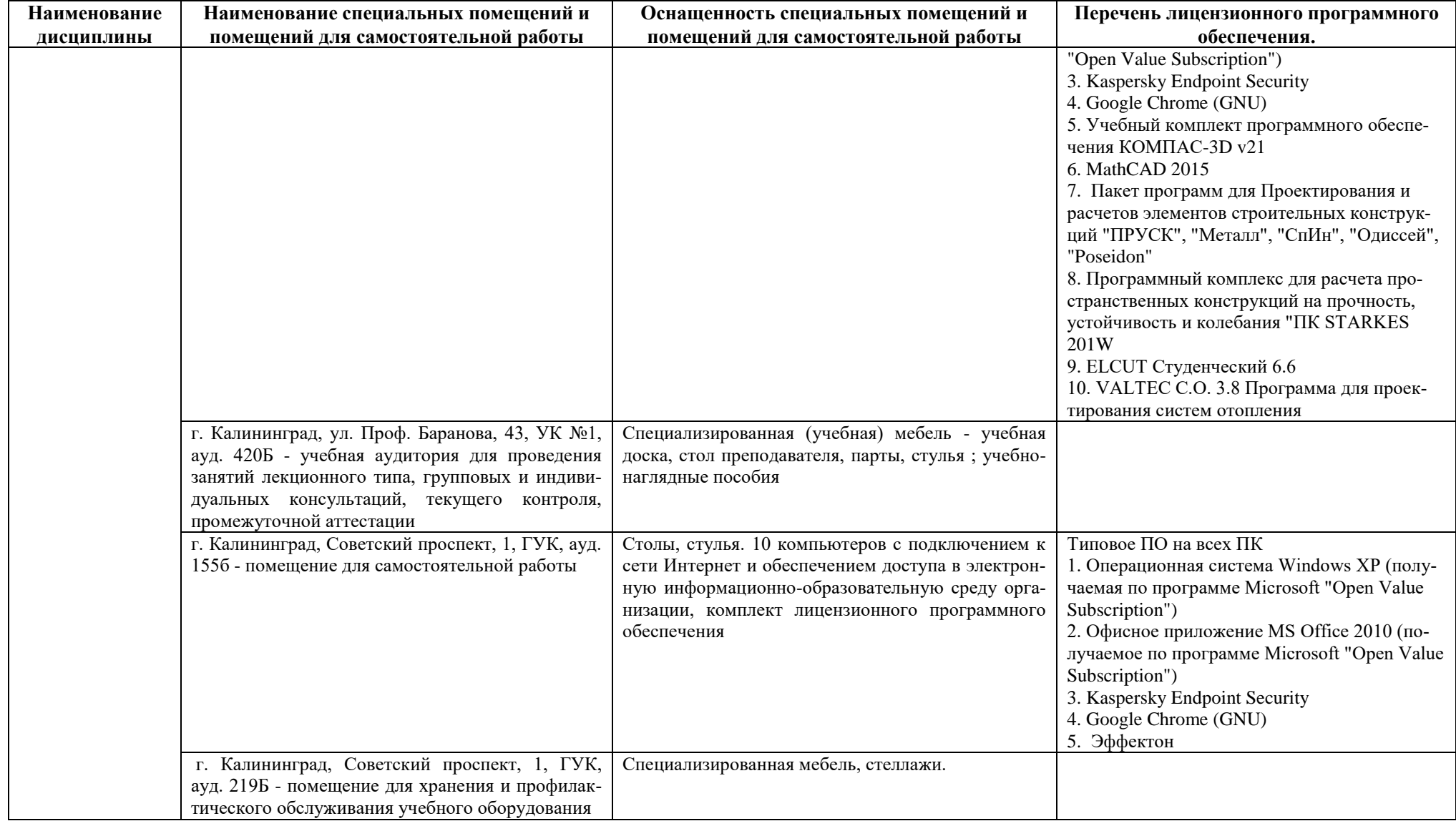

# **6 ФОНД ОЦЕНОЧНЫХ СРЕДСТВ ДЛЯ ПРОВЕДЕНИЯ АТТЕСТАЦИИ, СИСТЕМА ОЦЕНИВАНИЯ И КРИТЕРИИ ОЦЕНКИ**

6.1 Типовые контрольные задания и иные материалы, необходимые для оценки результатов освоения дисциплины (в т.ч. в процессе освоения), а также методические материалы, определяющие процедуры этой оценки приводятся в приложении к рабочей программе дисциплины (утверждается отдельно).

6.2 Универсальная система оценивания результатов обучения включает в себя системы оценок: 1) «отлично», «хорошо», «удовлетворительно», «неудовлетворительно»; 2) «зачтено», «не зачтено»; 3) 100 – балльную/процентную систему и правило перевода оценок в пятибалльную систему (табл. 6).

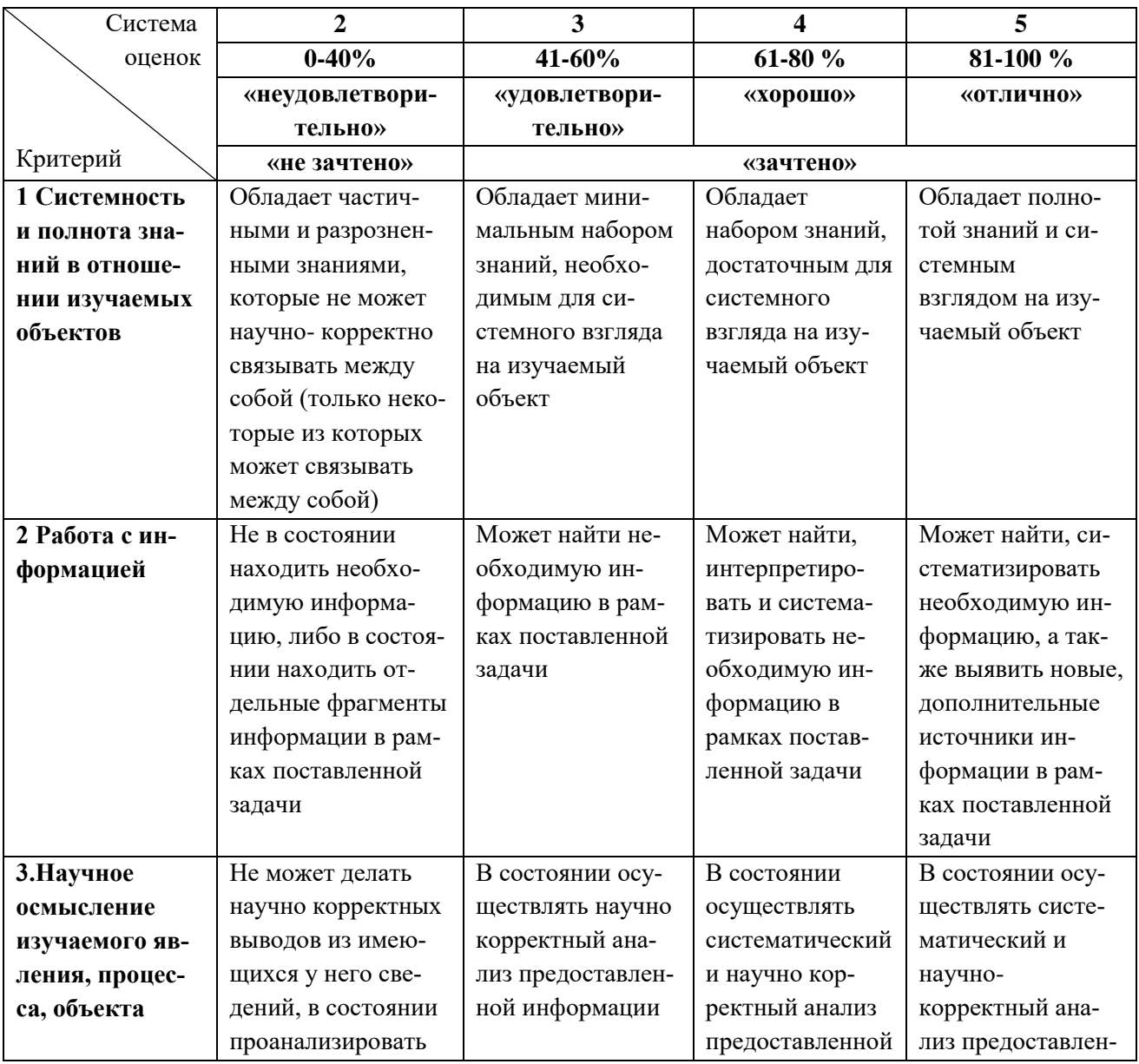

Таблица 6 – Система оценок и критерии выставления оценки

РАБОЧАЯ ПРОГРАММА ДИСЦИПЛИН ПО ВЫБОРУ «ПРОЕКТИРОВАНИЕ ПРОСТРАНСТВЕННЫХ ЖЕЛЕЗОБЕТОННЫХ КОНСТРУКЦИЙ» / «ПРОЕКТИРОВАНИЕ ПРОСТРАНСТВЕННЫХ МЕТАЛЛИЧЕСКИХ **КОНСТРУКЦИЙ»** 15

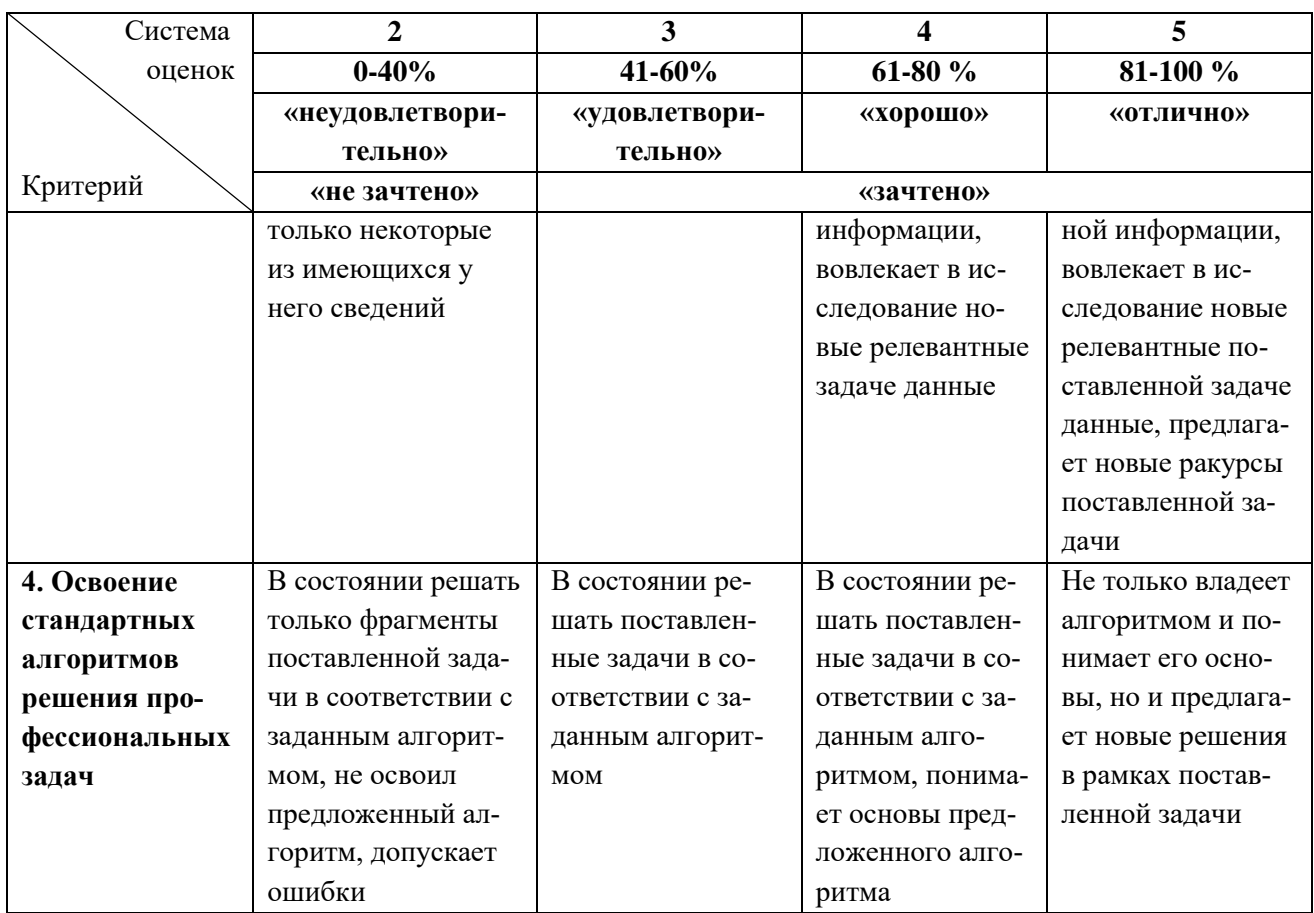

6.3 Оценивание результатов обучения может проводиться с применением электронного обучения, дистанционных образовательных технологий.

## **7 СВЕДЕНИЯ О РАБОЧЕЙ ПРОГРАММЕ И ЕЕ СОГЛАСОВАНИИ**

Рабочая программа дисциплин по выбору «Проектирование пространственных железобетонных конструкций» / «Проектирование пространственных металлических конструкций» представляет собой компонент основной профессиональной образовательной программы магистратуры по направлению подготовки 08.04.01 Строительство, профиль «Проектирование объектов промышленного и гражданского строительства».

Рабочая программа рассмотрена и одобрена на заседании методической комиссии строительного факультета (протокол № 9 от 30.06.2021 г.).

Изменения, дополнения рассмотрены и одобрены на заседании кафедры строительства (протокол № 8 от 29.03.2023 г.).

Директор института

И. о. заведующего кафедрой И.В. Хомякова

И.С. Александров